# iemisc: Examples from GNU Octave Rem, Mod, and fractdiff Compatible Functions

Irucka Embry, E.I.T. (EcoC²S)

2024-06-05

# **Contents**

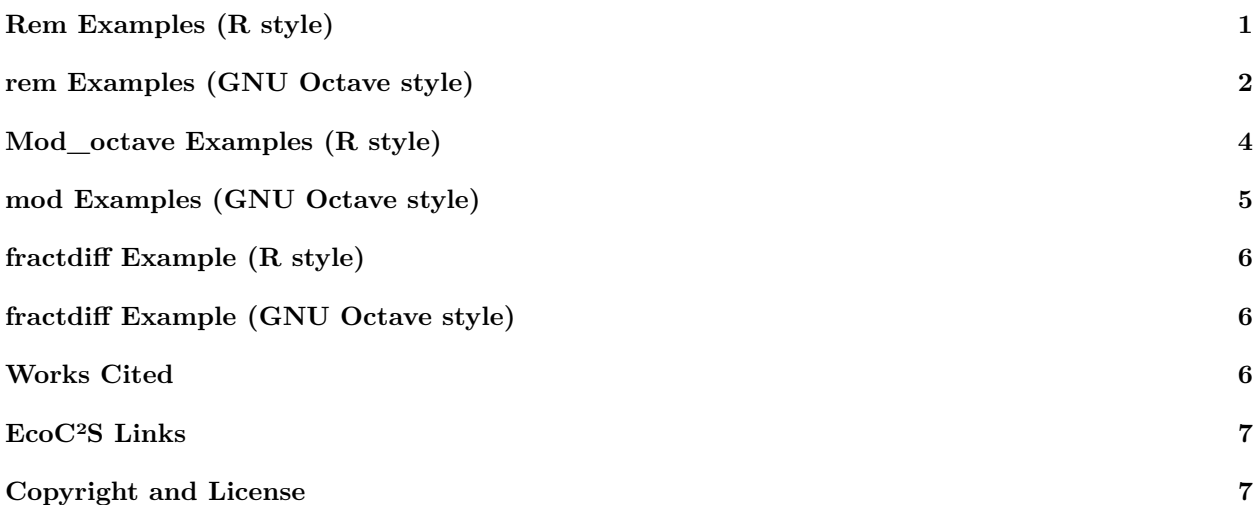

### <span id="page-0-0"></span>**Rem Examples (R style)**

**library**("iemisc") # Examples from GNU Octave  $x \leftarrow 23.4$  $y \le -20$  $z \leftarrow 0$ **Rem**(x, y) ## [1] 3.4 **Rem**(y, x) ## [1] 20 **Rem**(x, z)

## [1] NaN **Rem**(y, z) ## [1] NaN **Rem**(z, x) ## [1] 0 **Rem**(z, y) ## [1] 0 **Rem**(-1, 3) ## [1] -1 # Examples from FreeMat **Rem**(18, 12) ## [1] 6 **Rem**(6, 5) ## [1] 1 **Rem**(2 \* pi, pi) ## [1] 0 **Rem**(**c**(1, 3, 5, 2), 2)  $1\quad 1\quad 1\quad 0$ **Rem**(**c**(9, 3, 2, 0), **c**(1, 0, 2, 2))

# <span id="page-1-0"></span>**rem Examples (GNU Octave style)**

% check against GNU Octave % Examples from GNU Octave  $x = 23.4$  $y = 20$  $z = 0$  $rem(x, y)$ rem(y, x)

## [1] 0 NaN 0 0

 $rem(x, z)$ 

rem(y, z)

rem(z, x)

rem(z, y)

 $rem(-1, 3)$ 

% Examples from FreeMat

rem(18, 12)

rem(6, 5)

rem(2 \* pi, pi)

rem([1, 3, 5, 2], 2)

rem([9 3 2 0], [1 0 2 2])

% results

```
>> x = 23.4x = 23.400>>
>> y = 20y = 20\rightarrow\gg z = 0
z = 0>>
\gg rem(x, y)
ans = 3.4000>>
>> rem(y, x)
ans = 20\,\gg rem(x, z)
ans =NaN
>>
\gg rem(y, z)
ans =NaN
>>
\gg rem(z, x)
ans = 0\,>> rem(z, y)
ans = 0
```

```
\,>> rem(-1, 3)
ans = -1\,>>
>> % Examples from FreeMat
>>
>> rem(18, 12)
ans = 6>>
\gg rem(6, 5)
ans = 1>>
\gg rem(2 * pi, pi)
ans = 0>>
>> rem([1, 3, 5, 2], 2)
ans =1 1 1 0
>>
>> rem([9 3 2 0], [1 0 2 2])
ans =0 NaN 0 0
>>
```
#### <span id="page-3-0"></span>**Mod\_octave Examples (R style)**

```
library("iemisc")
# Examples from FreeMat
Mod_octave(6, 5)
## [1] 1
Mod_octave(2 * pi, pi)
## [1] 0
Mod_octave(c(1, 3, 5, 2), 2)
                                       1 1 1 0
```
**Mod\_octave**(**c**(9, 3, 2, 0), **c**(1, 0, 2, 2)) ## [1] 0 3 0 0

**Mod\_octave**(-1, 3)

## [1] 2

# <span id="page-4-0"></span>**mod Examples (GNU Octave style)**

```
% check against GNU Octave
% Examples from FreeMat
mod(18, 12)
mod(6, 5)mod(2*pi, pi)
mod([1, 3, 5, 2], 2)
mod([9 3 2 0], [1 0 2 2])
mod(-1, 3)
% results
>> mod(18, 12)
ans = 6\rightarrow\gg mod(6, 5)ans = 1>>
>> mod(2*pi, pi)
ans = 0>>
>> mod([1, 3, 5, 2], 2)
ans =1 1 1 0
\,>> mod([9 3 2 0], [1 0 2 2])
ans =0 3 0 0
\,>> mod(-1, 3)
ans = 2\,
```
#### <span id="page-5-0"></span>**fractdiff Example (R style)**

**library**("iemisc") import::**from**(ramify, mat) # values from https://github.com/simaki/fracdiff a <- **mat**("1, 2, 4, 7, 0") fractdiff( $x = a$ ,  $d = 0.5$ ) ## [1] 1.000000 1.500000 2.875000 4.687500 -4.164062

# <span id="page-5-1"></span>**fractdiff Example (GNU Octave style)**

```
% check against GNU Octave
a = [1, 2, 4, 7, 0]fractdiff(a, d = 0.5)
% results
\gg a = [1, 2, 4, 7, 0]
a =1 2 4 7 0
>>
\gg fractdiff(a, d = 0.5)
ans =1.0000 1.5000 2.8750 4.6875 -4.1641
>>
```
#### <span id="page-5-2"></span>**Works Cited**

John W. Eaton, David Bateman, Søren Hauberg, and Rik Wehbring (November 2022). *GNU Octave: A high-level interactive language for numerical computations*: Edition 7 for Octave version 7.3.0. [https://docs.](https://docs.octave.org/octave.pdf) [octave.org/octave.pdf](https://docs.octave.org/octave.pdf). Pages 564, 853.

### <span id="page-6-0"></span>**EcoC²S Links**

EcoC²S Home – <https://www.ecoccs.com/> About EcoC²S – [https://www.ecoccs.com/about\\_ecoc2s.html](https://www.ecoccs.com/about_ecoc2s.html) Services – <https://www.ecoccs.com/services.html> 1 Stop Shop – [https://www.ecoccs.com/other\\_biz.html](https://www.ecoccs.com/other_biz.html) Products – <https://www.questionuniverse.com/products.html> Media – <https://www.ecoccs.com/media.html> Resources – <https://www.ecoccs.com/resources.html> R Trainings and Resources provided by EcoC²S (Irucka Embry, E.I.T.) – [https://www.ecoccs.com/rtraining.](https://www.ecoccs.com/rtraining.html) [html](https://www.ecoccs.com/rtraining.html)

# <span id="page-6-1"></span>**Copyright and License**

All R code written by Irucka Embry is distributed under the GPL-3 (or later) license, see the [GNU General](https://www.gnu.org/licenses/gpl-3.0.html) [Public License {GPL} page](https://www.gnu.org/licenses/gpl-3.0.html).

All written content originally created by Irucka Embry is copyrighted under the Creative Commons Attribution-ShareAlike 4.0 International License. All other written content retains the copyright of the original author(s).

This work is licensed under a [Creative Commons Attribution-ShareAlike 4.0 International License.](https://creativecommons.org/licenses/by-sa/4.0/)